## **SOLICITUD DE PLAZA A MÁSTER OFICIAL DE LA UCM CON ESTUDIOS PREVIOS REALIZADOS EN CENTROS EDUCATIVOS EXTRANJEROS PERTENECIENTES AL EEES**

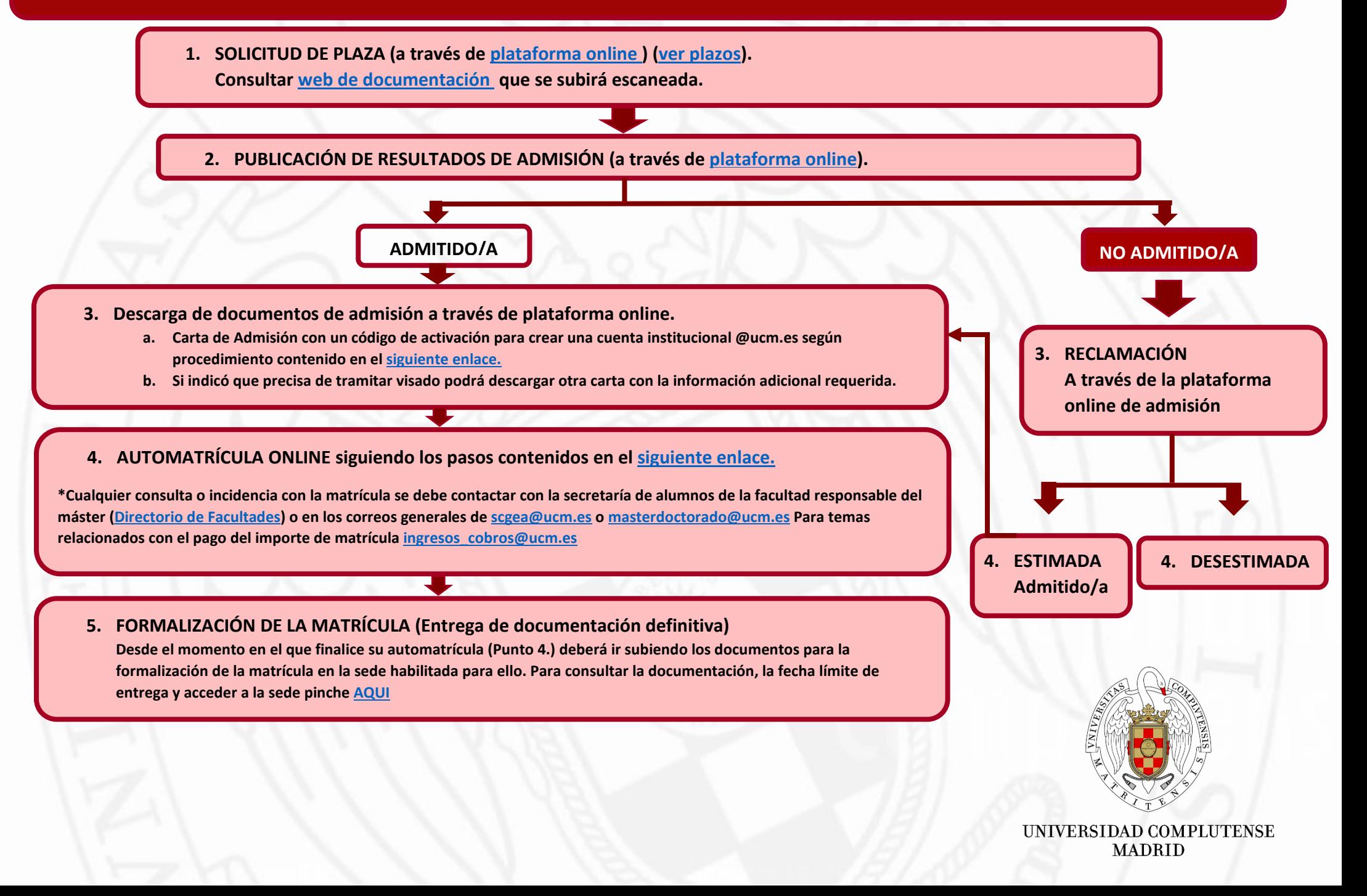